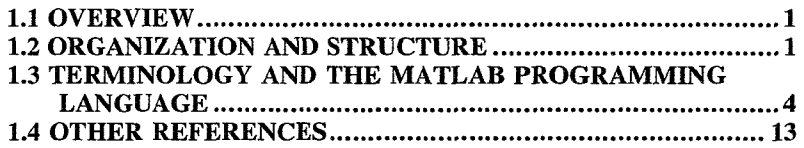

 $\mathbf{1}$ 

## **2 COMMON PLOTTING TECHNIQUES 15^**

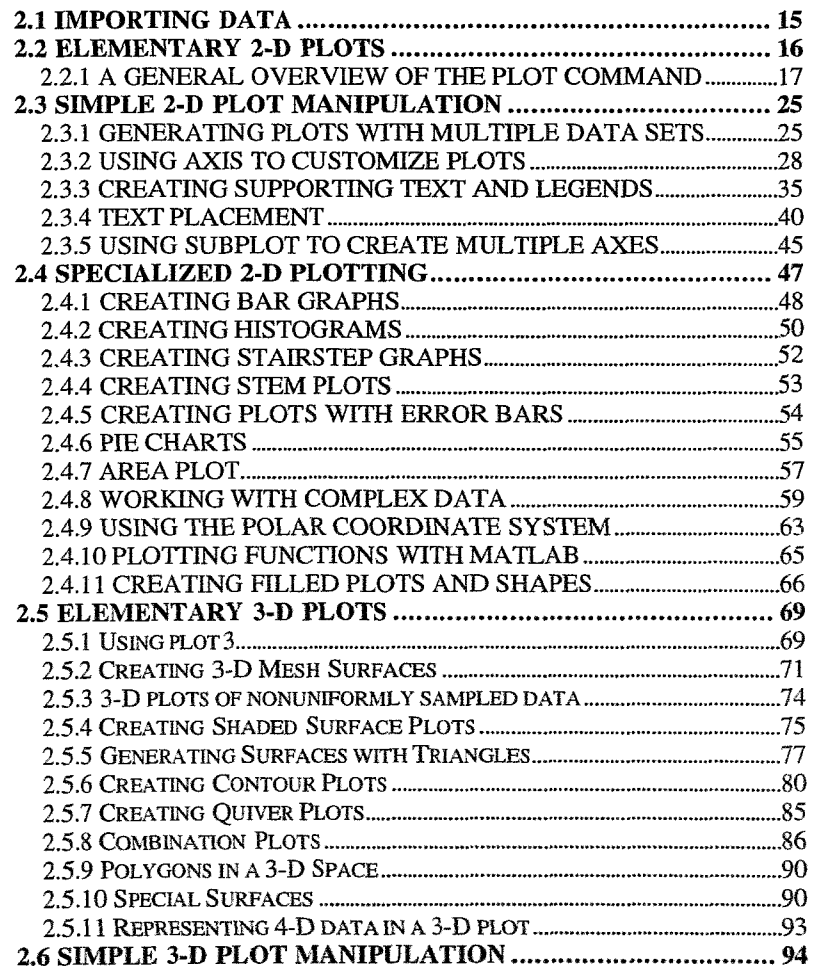

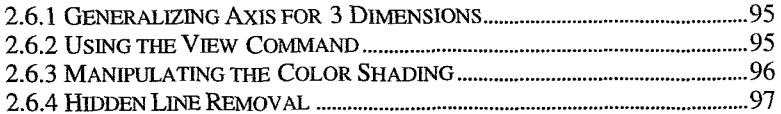

### 3 HANDLE GRAPHICS 99

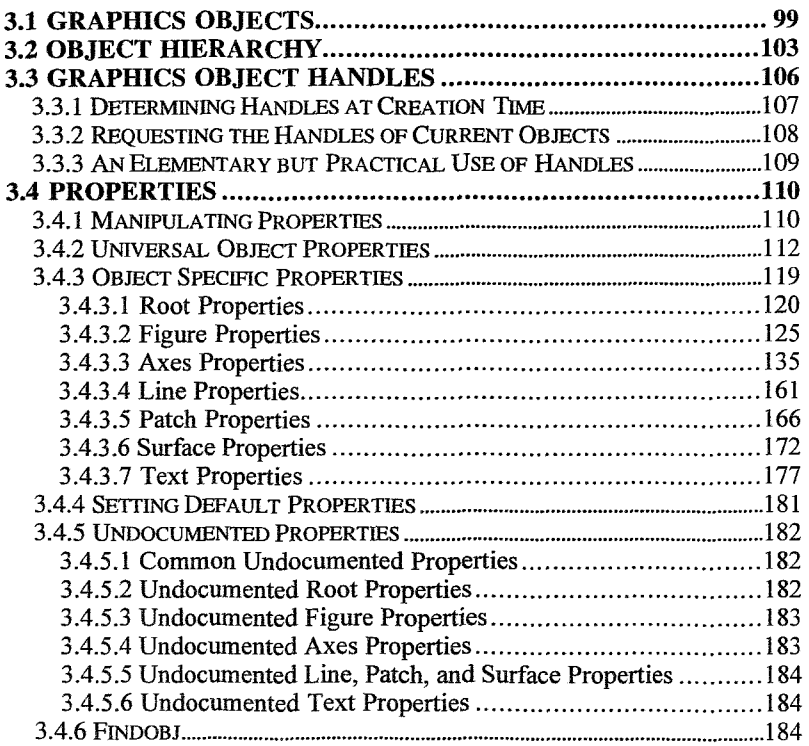

## **4 MATLAB'S WORLD OF COLOR AND LIGHT189**

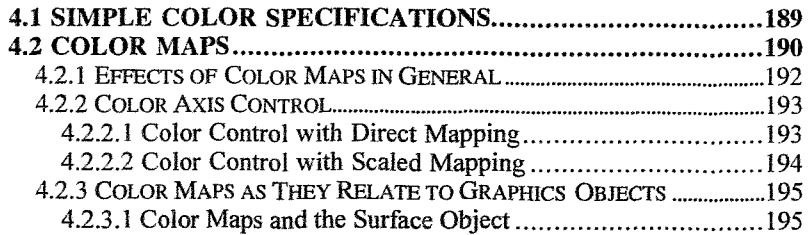

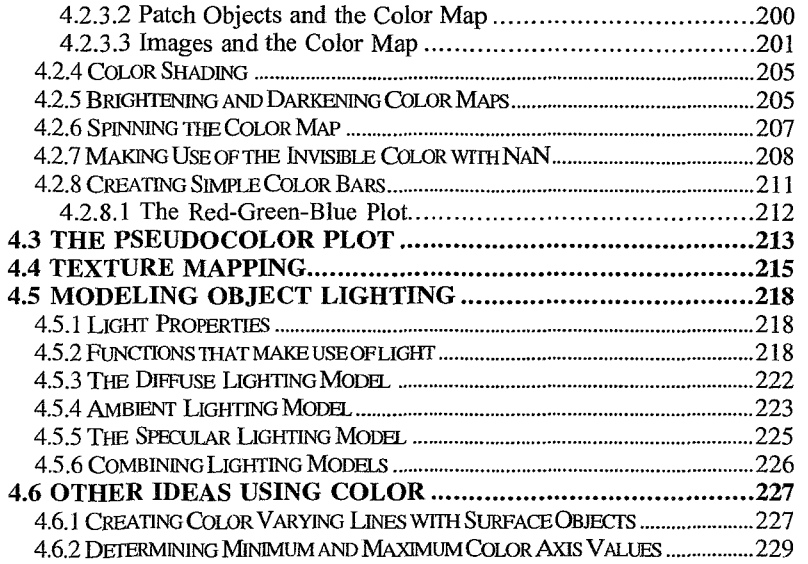

#### 5 ANIMATION 233

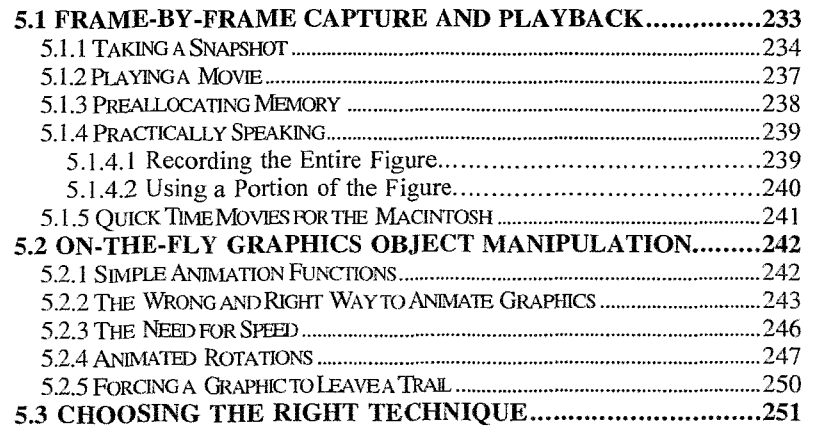

# 6 GRAPHICAL USER INTERFACES 253

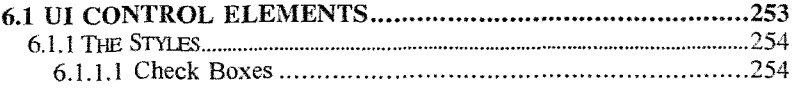

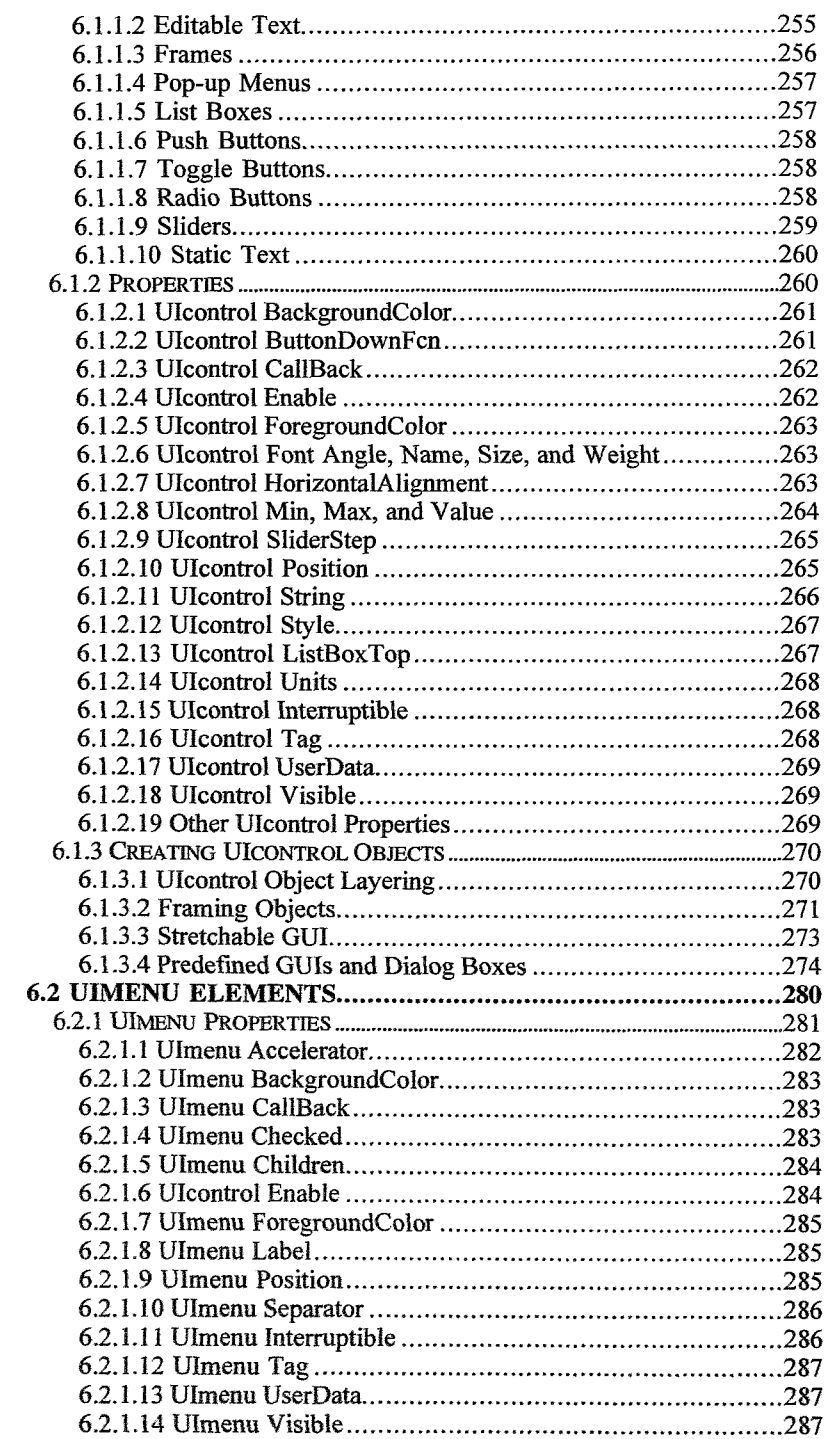

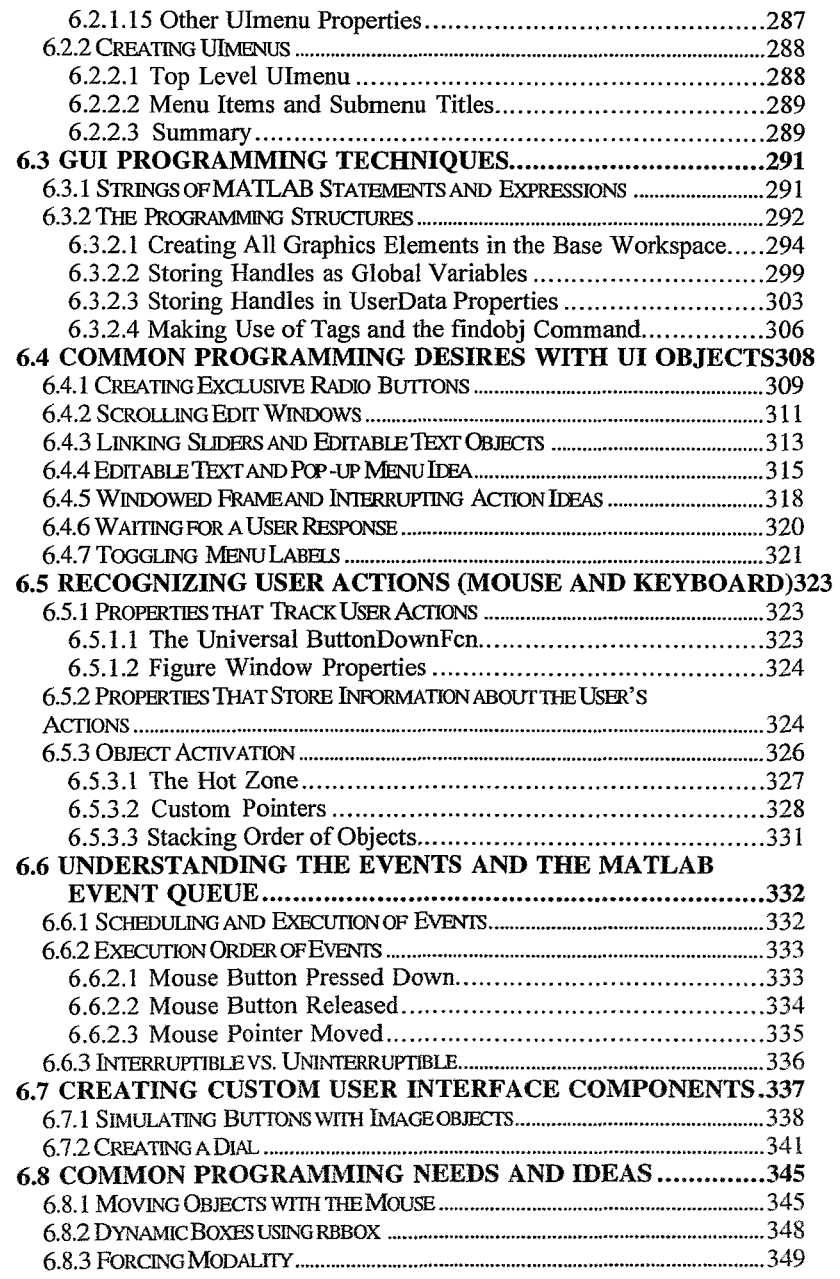

### 7 GENERATING OUTPUT 353

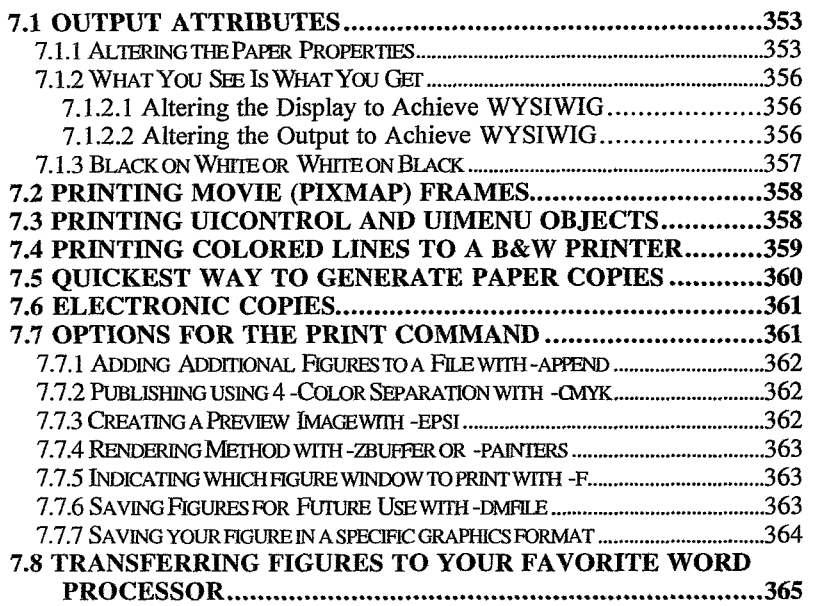

### APPENDIX A QUICK REFERENCE 367

### APPENDIX B GUIMAKER 387

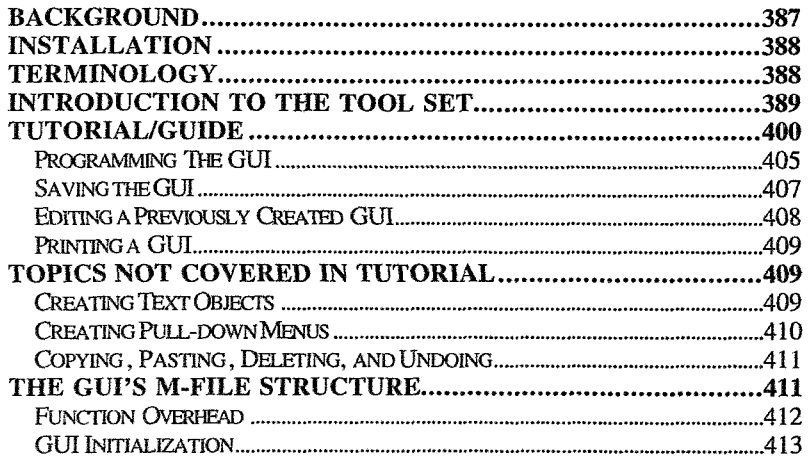

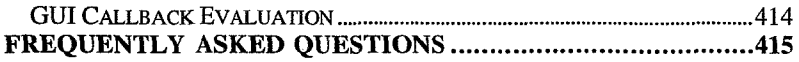

## APPENDIX C 419

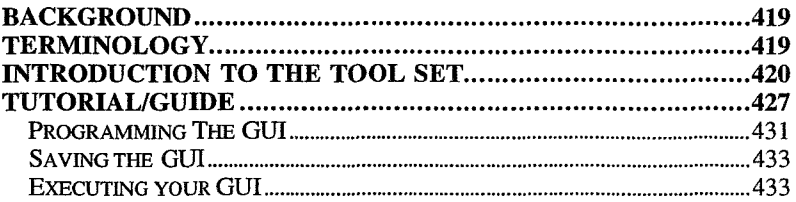

#### **INDEX** 435